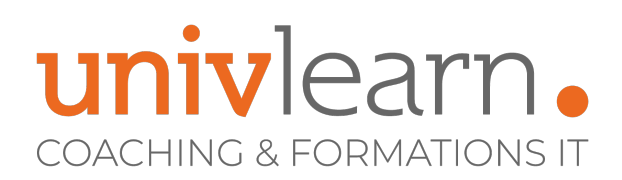

### FORMATION EN PRESENTIEL ET/OU EN DISTANCIEL (SELON LE THEME)

# POWERPOINT OFFICE 365

Dernière mise à jour le 14/03/2023.

#### **OBJECTIF**

Acquérir les connaissances et les compétences nécessaires à la maitrise de PowerPoint Office et ses différents outils.

#### **COMPÉTENCES DÉVELOPPÉES**

- Mettre en forme les thèmes et arrières plans
- Accélérer la conception en utilisant les masques de diapositives
- Intégrer des formes, des images, des organigrammes, des graphiques et des vidéos
- Comprendre comment dynamiser ses présentations à l'aide d'effets d'animations ou de transitions
- Savoir rendre ses présentations interactives en utilisant les nouveautés de Microsoft 365
- Comprendre comment intégrer des tableaux ou graphiques provenant d'Excel

#### **PUBLIC CONCERNÉ**

Toute personne désirant se servir de PowerPoint pour animer des réunions, présenter des projets, faire découvrir de nouveaux produits à ses clients, ou encore exposer un plan d'action marketing.

#### **MODALITÉS D'ACCÈS**

Vous pouvez vous inscrire pour suivre une de nos formations jusqu'à la veille de la date de démarrage si la formation est financée directement par votre entreprise ET si le nombre maximum de participants n'est pas atteint. Si la formation est financée via un OPCO, vous devez au préalable avoir obtenu un accord de ce dernier.

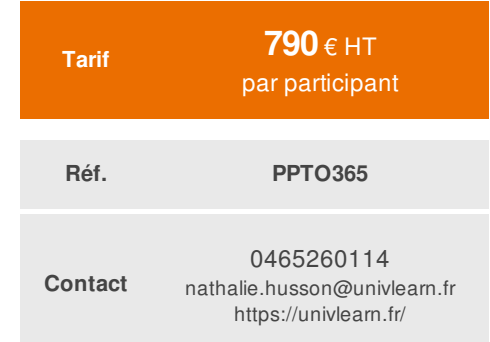

#### **PRÉ-REQUIS**

- Avoir de bonnes connaissances de l'environnement Windows
- Connaître les bases de Word et Excel

#### **ACCESSIBILITÉ AUX PERSONNES EN SITUATION DE HANDICAP**

Nos locaux sont accessibles aux Personnes à Mobilité Réduite PMR. De plus, nos conseillers sont disponibles pour vous accompagner dans vos démarches à travers nos partenaires. Nous sommes en mesure de mobiliser les expertises, les outils nécessaires pour vous accueillir, vous accompagner et vous former.

#### **MODALITÉS DE DÉROULEMENT DE L'ACTION DE FORMATION**

Formation présentielle ou distancielle dispensée par un formateur expérimenté. La formation alterne des exposés théoriques, des démonstrations et la mise en pratique au travers d'exercices et de cas concrets.

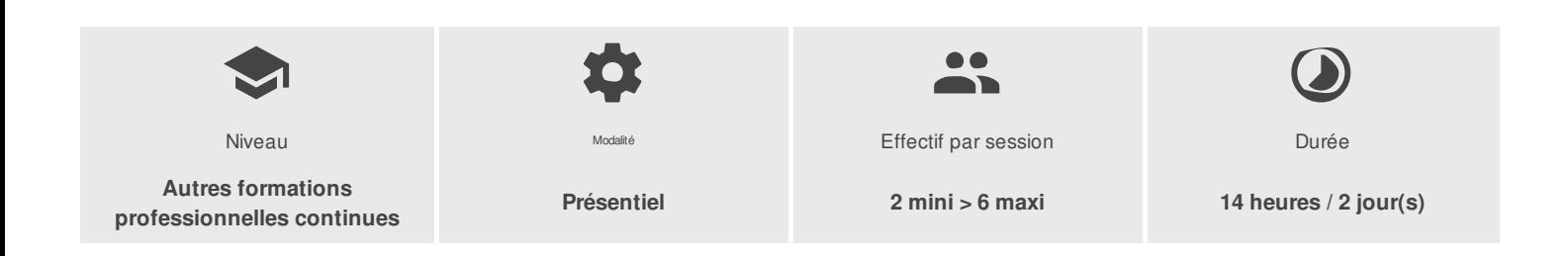

UNIVLEARN - N° SIRET 88990956000019 - RCS Marseille - Code APE 85.59A - Domaine du Tourillon - 220, rue Denis Papin 13857 AIX-EN-PROVENCE France - Tél. : 0465260114 - nathalie.husson@univlearn.fr - https://univlearn.fr/

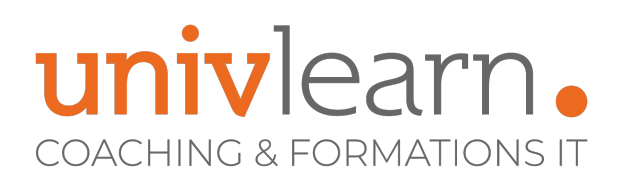

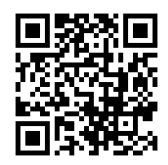

## PROGRAMME

#### **Module 1 : Création d'une présentation**

- Création d'une nouvelle présentation et sauvegarde
- Utiliser le Concepteur **(Microsoft 365)**
- Ajout de nouvelles diapositives
- Mise en page des slides
- Niveaux de textes
- **Puces**
- Ajout de formes libres
- Création de diapositives vides

#### **Module 2 : Les thèmes**

- Appliquer un thème
- Les jeux de variations
- Création d'un thème personnalisé

#### **Module 3 : Les masques de diapositives**

- Créer un masque ou plusieurs masques
- Modifier un masque
- Créer des dispositions

#### **Module 4 : Amélioration d'une présentation**

- Insérer des graphiques Smart Art
- Insérer des tableaux Word et graphiques Excel
- Insérer une vidéo et créer un découpage de celle-ci
- Créer des liens hypertextes
- Intégrer des diapositives extérieures
- Les différentes options de collage
- Organiser les diapositives avec les sections

#### **Module 5 : Outils de dessin**

- **Le ruban insertion**
- Le ruban création et format
- Dessin de formes simples à main levée
- Création de formes prédéfinies
- Insérer des icônes et des modèles 3D **(Microsoft 365)**
- Formatage des formes avec la 3D, des ombres et des remplissages
- Nouvelle pipette pour la correspondance des couleurs
- Formatage avec SmartArt
- Options des formes
- Connexion des formes
- Déplacement et copie d'objets
- Utilisation de la grille et des repères
- Aligner et répartir uniformément des objets à l'aide des repères actifs
- Modifier la mise en forme des objets avec les outils correspondants (différents effets, pipette de couleur, aligner avec les repères, fusionner ou combiner)

#### **Module 6 : Tableaux et graphiques**

Création de tableaux

UNIVLEARN - N° SIRET 88990956000019 - RCS Marseille - Code APE 85.59A - Domaine du Tourillon - 220, rue Denis Papin 13857 AIX-EN-PROVENCE France - Tél. : 0465260114 - nathalie.husson@univlearn.fr - https://univlearn.fr/

# univlearn **COACHING & FORMATIONS IT**

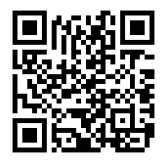

- Ajout de texte
- Insertion de colonnes et de lignes  $\bullet$
- $\bullet$  Mise en forme des tableaux
- Création d'un graphique
- Modification du type de graphique
- Configuration des options de graphiques
- $\bullet$ Mise en forme d'un graphique
- Création d'un organigramme avec SmartArt  $\bullet$
- Création d'un organigramme avec des formes
- Mise en forme de l'organigramme

#### **Module 7 : Les animations**

- Les effets de transition
- Utiliser le zoom de résumé de section ou de diapositive **(Microsoft 365)**
- Personnaliser les animations (sur un texte, sur un graphique, un organigramme)
- Reproduire une animation

#### **Module 8 : Le diaporama**

- Personnaliser et configurer le diaporama
- Envoyer un diaporama vers Word avec commentaires ou prise de notes
- Créer des diaporamas personnalisés
- Mode Présentateur

#### **Module 9 : Gérer sa présentation**

- Créer des commentaires et y répondre
- Comparer et fusionner des présentations
- Enregistrer dans différents formats une présentation
- Partager une présentation
- Exporter une présentation

## **INTERVENANT(S) ÉVALUATION ATTRIBUTION FINALE**

Consultante formatrice bureautique certifiée PCIE

Chaque module de cours est concrétisé par un TP afin de permettre l'acquisition d'un vrai savoir-faire sur tous les points abordés, Questions posées par le formateur tout au long de la formation à l'oral ou à travers un QCM

Attestation individuelle de formation

UNIVLEARN - N° SIRET 88990956000019 - RCS Marseille - Code APE 85.59A - Domaine du Tourillon - 220, rue Denis Papin 13857 AIX-EN-PROVENCE France - Tél. : 0465260114 - nathalie.husson@univlearn.fr - https://univlearn.fr/